# **Инструкция по газовой настройке индикатора утечки газа**

Настоящая инструкция содержит описание методов настройки индикатора утечки газа ФТ02В1 и сведения, необходимые для обеспечения его характеристик.

Индикатор утечки газа ФТ02В1 – портативный высокочувствительные прибор, предназначенный для обнаружения утечек метана или пропана, у которого предусмотрена возможность настройки порога чувствительности и порога срабатывания сигнализации.

При превышении погрешности срабатывания порога сигнализации индикатора, необходимо произвести его настройку на газовоздушную смесь.

Перечень средств, необходимых для настройки приведён в таблице 1.

Таблица 1

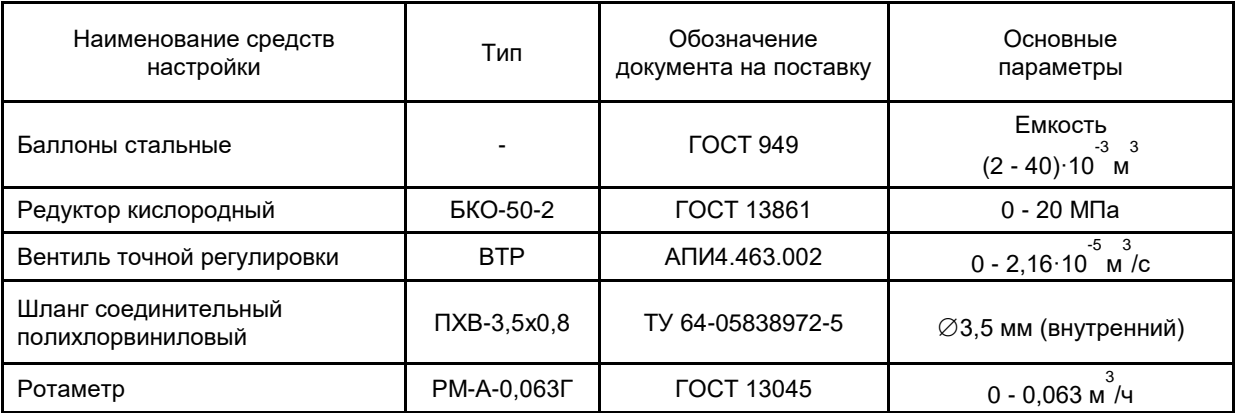

Перечень газовых смесей, необходимых для настройки порога срабатывания сигнализации приведён в таблице 2.

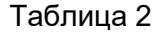

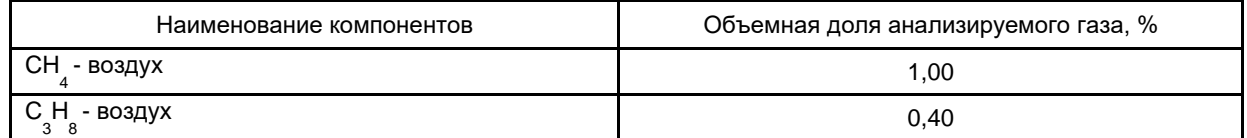

Перечень газовых смесей, необходимых для настройки порога чувствительности приведён в таблице 3.

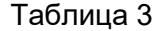

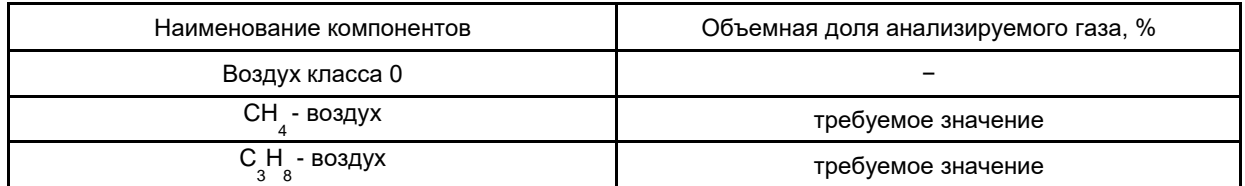

Схема подачи газовоздушной смеси для ФТ02В1 изображена в приложении А паспорта.

### **16.1 Методика настройки порога срабатывания сигнализации**

Для настройки необходимо:

1) Собрать схему подачи газовоздушной смеси (с использованием необходимой: метан или пропан).

2) Настроить порог срабатывания сигнализации. Для этого следует:

• Включить индикатор.

• Дождаться перехода индикатора в рабочий режим.

• Необходимо выдержать индикатор на чистом воздухе около 2 минут для достаточного прогрева датчика.

• Подать на газочувствительный элемент газовую смесь и вентилем точной регулировки установить расход  $0.3 \pm 0.1$  л/мин.

• Дождаться стабилизации показаний на индикаторе, периодически нажимая кнопку "ВКЛ" (должен прекратиться рост показаний на "светодиодной линейке").

• Острым инструментом через отверстие на задней крышке индикатора нажать на скрытую микрокнопку, ощутив нажатие.

• При нажатой скрытой микрокнопке, кратковременно нажать на кнопку "ВКЛ".

• После нажатия на кнопку "ВКЛ", должен прозвучать непродолжительный непериодический звуковой сигнал, сообщающий о сохранении значения порога сигнализации в энергонезависимой памяти.

• Выключить индикатор.

#### **16.2 Методика настройки порога чувствительности**

Для настройки необходимо:

1) Собрать схему подачи газовоздушной смеси с использованием синтетического воздуха (воздух класса 0).

2) Собрать схему подачи газовоздушной смеси (с использованием необходимой: метан или пропан, с требуемой объёмной долей газа).

3) Настроить порог чувствительности. Для этого следует:

• Острым инструментом через отверстие на задней крышке индикатора нажать на скрытую микрокнопку, ощутив нажатие.

• При нажатой скрытой микрокнопке, включить индикатор. После включения индикатора, должны прозвучать три длительных звуковых сигнала.

• Дождаться перехода индикатора в рабочий режим.

• Необходимо выдержать индикатор на чистом воздухе более 2 минут для достаточного прогрева датчика.

• Подать на газочувствительный элемент синтетический воздух и вентилем точной регулировки установить расход  $0.3 \pm 0.1$  л/мин.

• Дождаться стабилизации показаний на индикаторе, периодически нажимая кнопку "ВКЛ" (должен прекратиться спад показаний на "светодиодной линейке" и светиться один сегмент). Если сегмент не светится, то стабилизация показаний не наступила и продолжается спад.

• Подать на газочувствительный элемент газовую смесь (метан или пропан) и вентилем точной регулировки установить расход  $0.3 \pm 0.1$  л/мин.

• Острым инструментом через отверстие на задней крышке индикатора нажать на скрытую микрокнопку, ощутив нажатие.

• Дождаться стабилизации показаний на индикаторе, периодически нажимая кнопку "ВКЛ", при нажатой скрытой микрокнопке (должен прекратиться рост показаний на "светодиодной линейке").

• При нажатии на кнопку "ВКЛ", должны прозвучать три длительных звуковых сигнала, сообщающих о сохранении значения порога чувствительности в энергонезависимой памяти. После чего должны светиться три сегмента "светодиодной линейки".

## **Не допускать нажатия кнопки "ВКЛ" без нажатия скрытой микрокнопки. В противном случае потребуется вновь подача синтетического воздуха.**

• Выключить индикатор.

# Приложение А

(обязательное) Схема подачи газовоздушной смеси

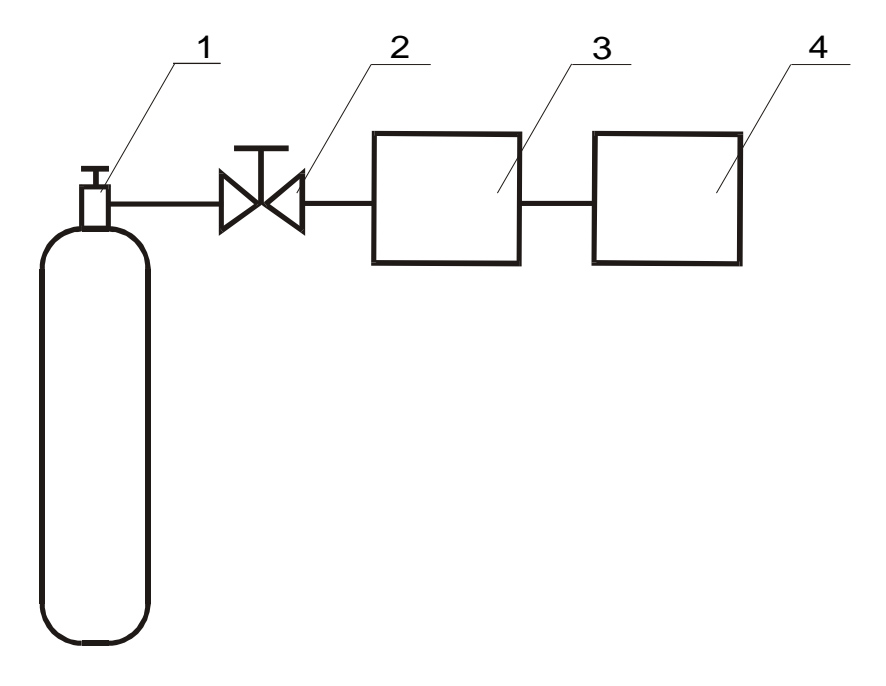

- 
- 
- 1 Баллон с ПГС<br>2 Редуктор БКО-50-2<br>3 Ротаметр РМ-А-0,063Г<br>4 индикатор
-